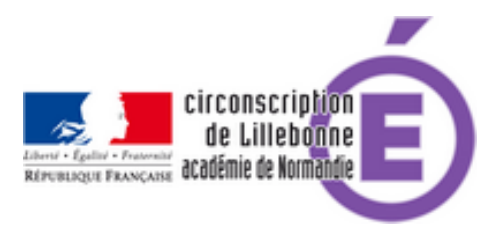

## **Créer un nuage de mots**

- Administratif - Numérique -

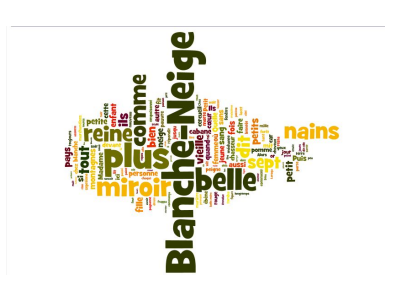

Date de mise en ligne : lundi 26 février 2018

**Copyright © Circonscription Éducation Nationale de Lillebonne - Tous droits**

**réservés**

Lors du module 1 des parcours de formation en circonscription portant sur la maitrise de la langue, un outil numérique a été utilisé en atelier : WORDLE. Il s'agit d'un outil permettant la réalisation de nuages de mots. Cet outil peut être utilisé en classe.

Le site de la circonscription de Metz-nord, propose des pistes d'applications possibles. En particulier

- **mots-clés à retenir dans une leçon**
- **carnet de littérature** pour chaque livre lu en classe, réaliser un nuage des mots-clés...

Par ailleurs, la lecture de lalettre d'information Édu Num Thématique n°5 propose un panorama des pratiques enseignantes en matière de visualisation graphique de l'information : cartes heuristiques et conceptuelles, nuages de mots, ligne de temps, cartes géographiques...